## **Compte rendu de la visite au CDAG de Lorient le 20 Novembre 2012**

Objet : Utilisation du logiciel SILOXANE

Personnes Présentes :

Docteur Faouzi Souala, Elizabeth Boitin-Bardot IDE, Françoise Morin IDE, Marie Christine Derrien IDE

## Formateur:

Docteur MC Le Martelot Fabienne Le Nezet.

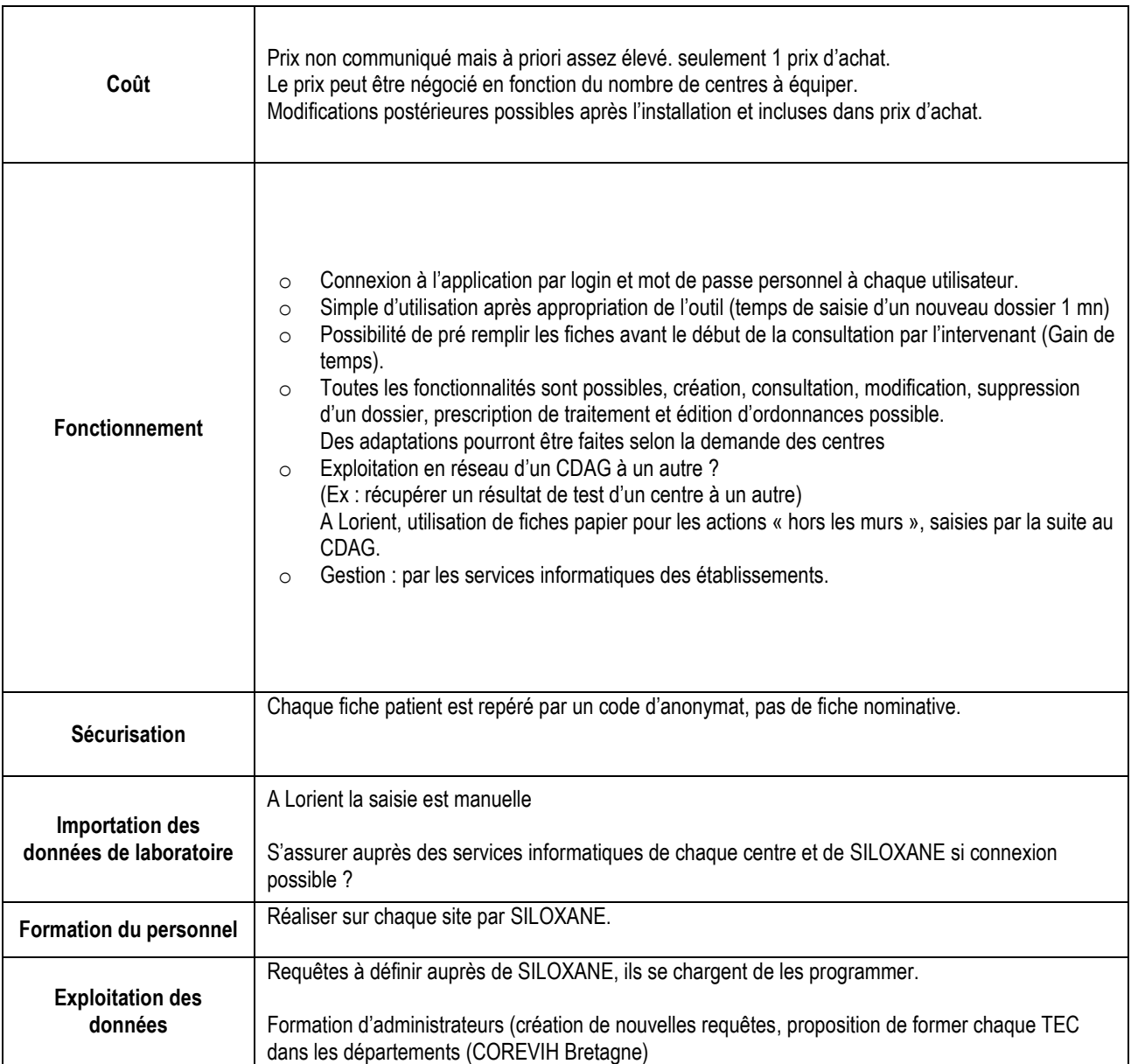

## **Compte rendu de la visite au CDAG de Toulouse le 13 décembre 2012**

Objet : Utilisation du logiciel CUPIDON

Personnes Présentes :

Elizabeth Boittin-Bardot IDE CH quimper, Marie Christine Derrien IDE CHRU BREST, Dr Marie-Claire Lemartelot CDAG / CIDDIST LORIENT Jennifer Rohan TEC COREVIH BRETAGNE, Chanvril Hadija COORDONNATRICE COREVIH BRETAGNE

Formateur :

Dr Nathalie Spenatto CDAG HOP LA GRAVE TOULOUSE

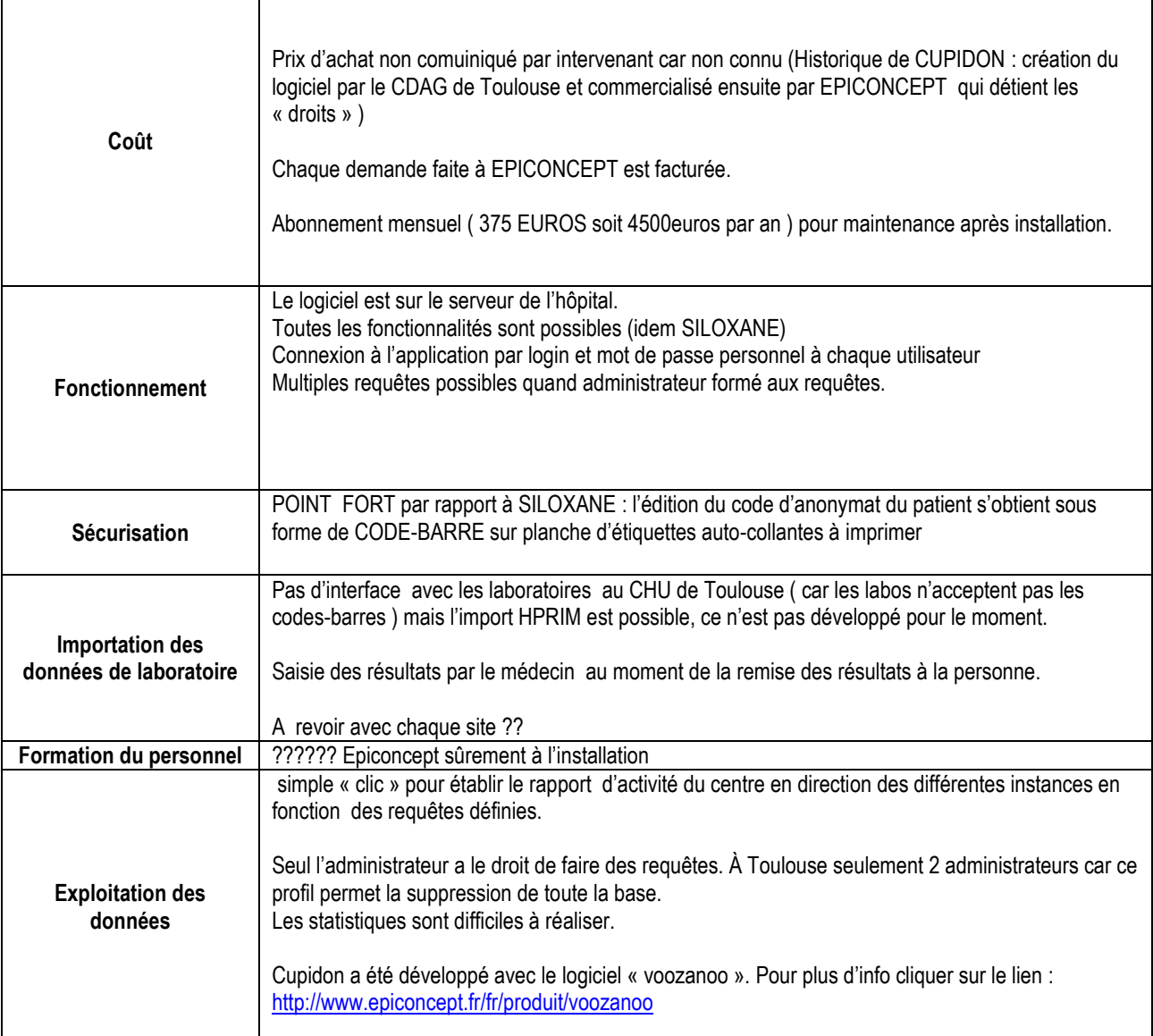